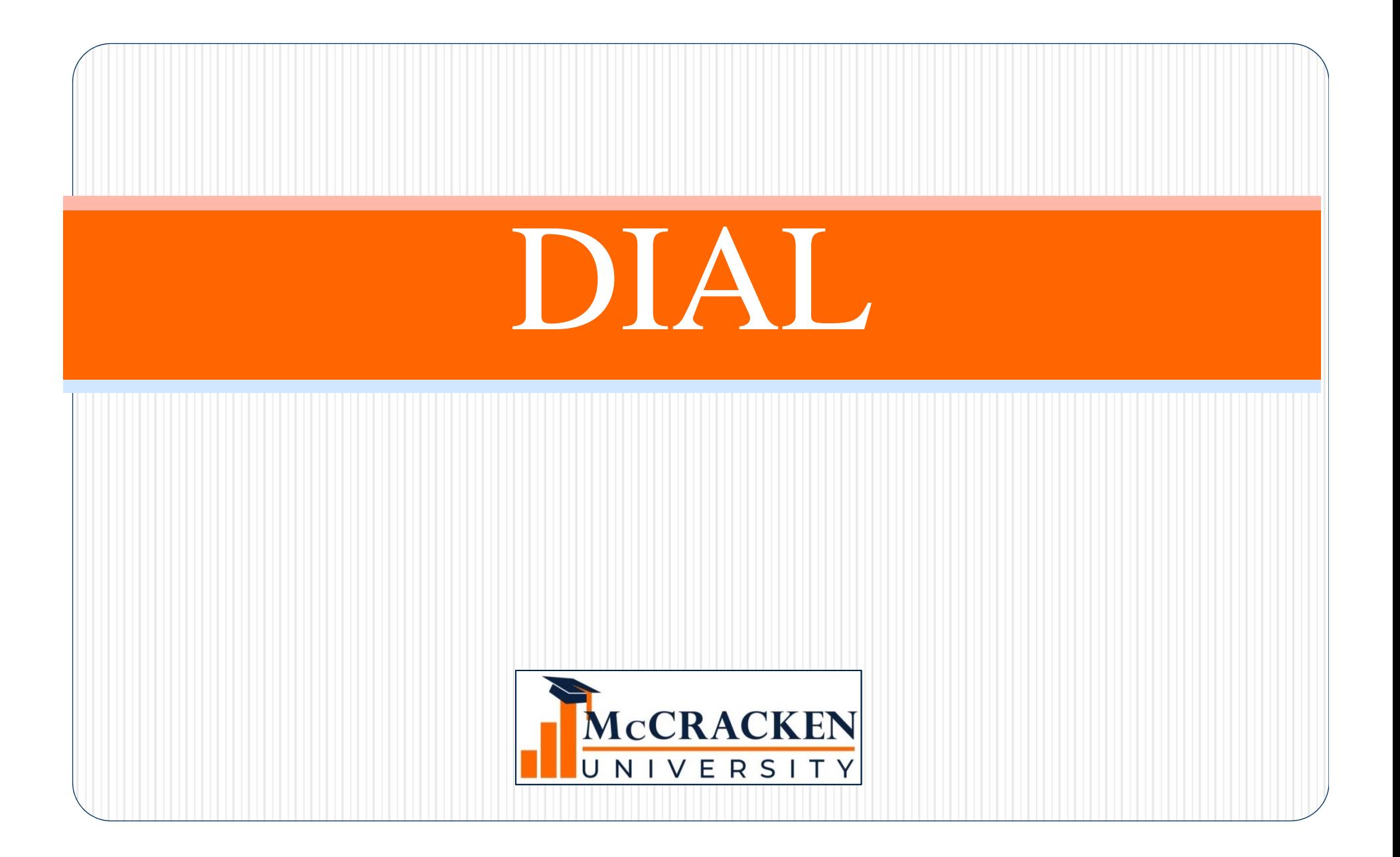

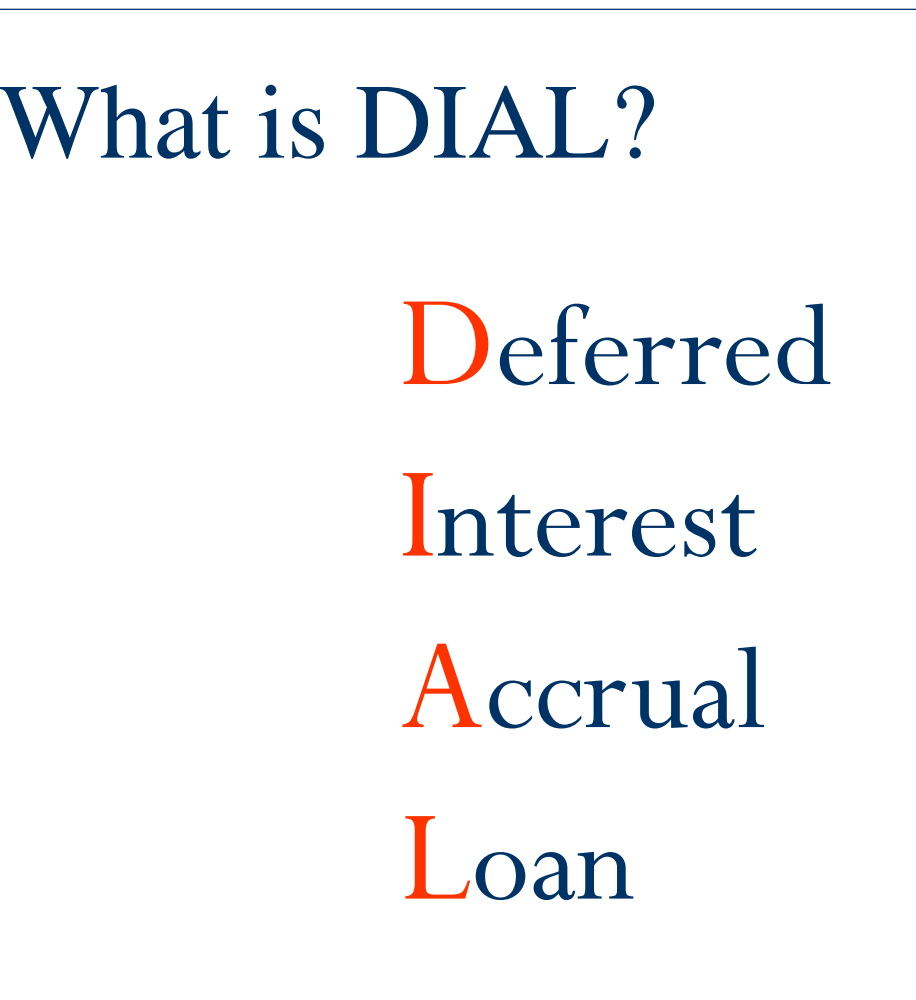

#### What is DIAL used for?

## To defer or delay payment of all or a portion of interest that is contractually due

What happens to the interest that is deferred? ....

- Accumulate the deferred interest (Code 0)
	- Can later capitalize
	- Can recapture
- Capitalize interest to the actual and scheduled balances (Code 1)

#### What happens to the interest that is deferred? ....

- Capitalize interest to the scheduled balance only (Code 2)
	- No effect on book balance
- Compound deferred interest (Code 3)
	- Interest will be charged on the deferred interest balance

What happens to the interest that is deferred? ....

- Capitalize to both balances (Type 4)
	- Doesn't allow recapture
- Capitalize to another loan balance
	- Use cap\compounding (Code 1)

#### What happens to the interest that is deferred?

- Limit the deferred amount \$\$\$\$
	- Annual cap or Lifetime cap
	- Automatic update of pay rate when the cap amount is reached
		- Pay Rate interest rate is increased to contract rate
		- No longer deferring interest

#### What happens to the interest that is deferred?

- Capitalize to another loan balance
	- Use cap/compounding Code 1
	- No effect on DIAL loan balance
	- Allows different terms for the deferred interest

#### How is the interest deferred?

- Strategy interest rates
- Modified Payment Schedule

#### What are the Interest Rates?

- Contract Rate (a/k/a note rate): Pay Rate + Deferred Rate
	- $\bullet$ Calculated field - not a stored rate
	- DIAL type 3 & 4 stores contract rate in ARM record New Interest Rate field
	- DIAL Type 4 required fixed pay rate in ARM Original Index field
- Pay Rate: Used to calculate the interest the borrower will pay
	- $\bullet$ Interest rate in master file
	- Calculates interest due in accrual record
		- Receivable interest due

#### What are the Interest Rates?

- Deferred Rate: Used to calculate the amount of interest that will be deferred
	- The amount the borrower won't be paying at this time

#### What are the Rate terms?

#### DIAL Type

- 1: Contract rate, pay rate and deferred rate are fixed
- 2: Contract rate is fixed, pay and deferred rates are adjustable
- 3: Contract and pay rates are adjustable and deferred rate is fixed
- 4: Contract and deferred rates are adjustable and pay rate is fixed
- 5: Modified Payment Schedule (MPS)

#### What about cash flow terms?

#### Modified Payment Schedule

- Used for cash flow loans
- For current month to post to the general ledger, MPS record has to be set up in advance
	- Used with monthly interest accrual posting only
	- Doesn't have to be DIAL loan

## Where is DIAL information?

- DIAL fields are stored in many files:
	- Receivables \Billing
	- Daily Balance and Rates File (DBNR)
	- Accrual
	- ARM

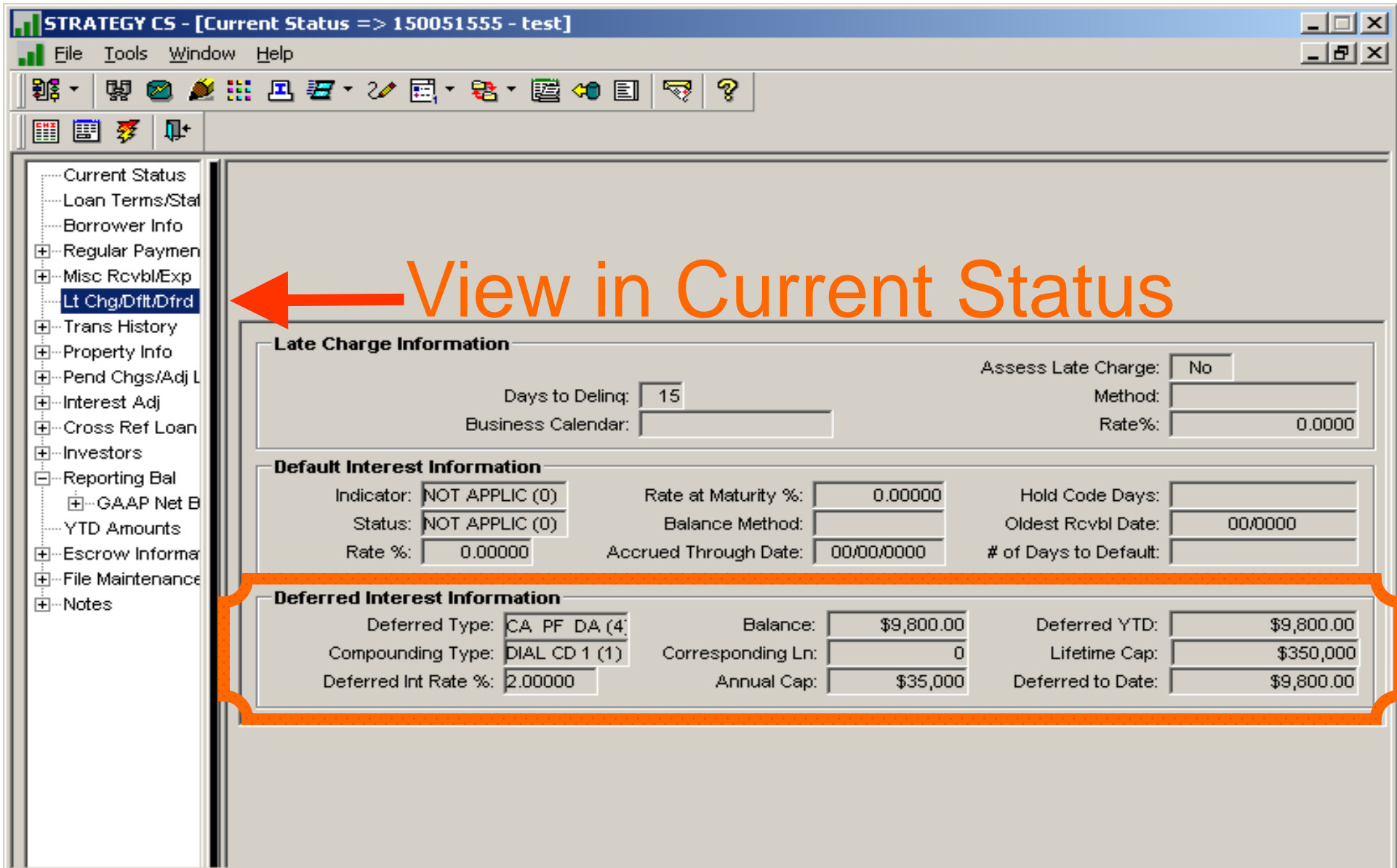

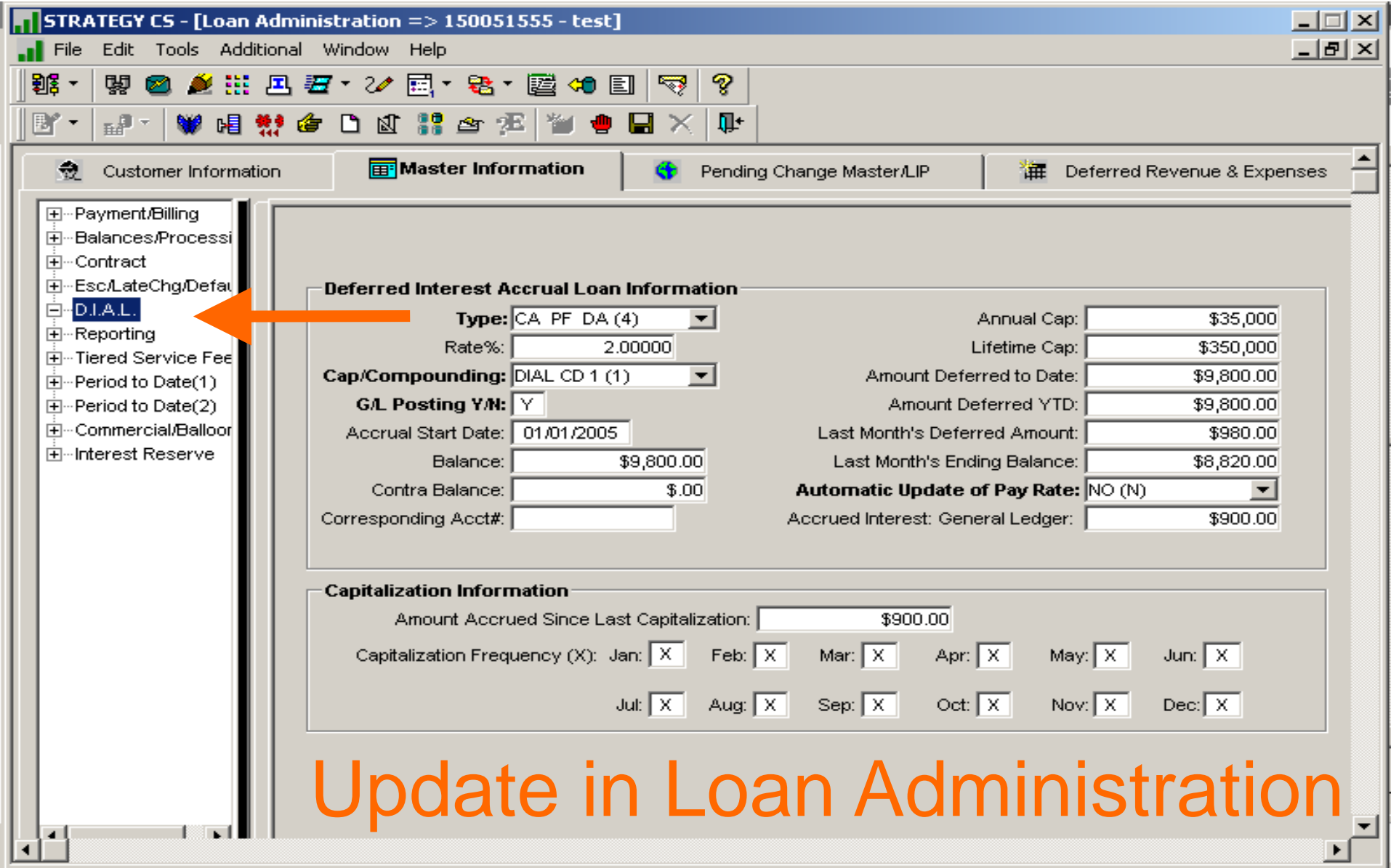

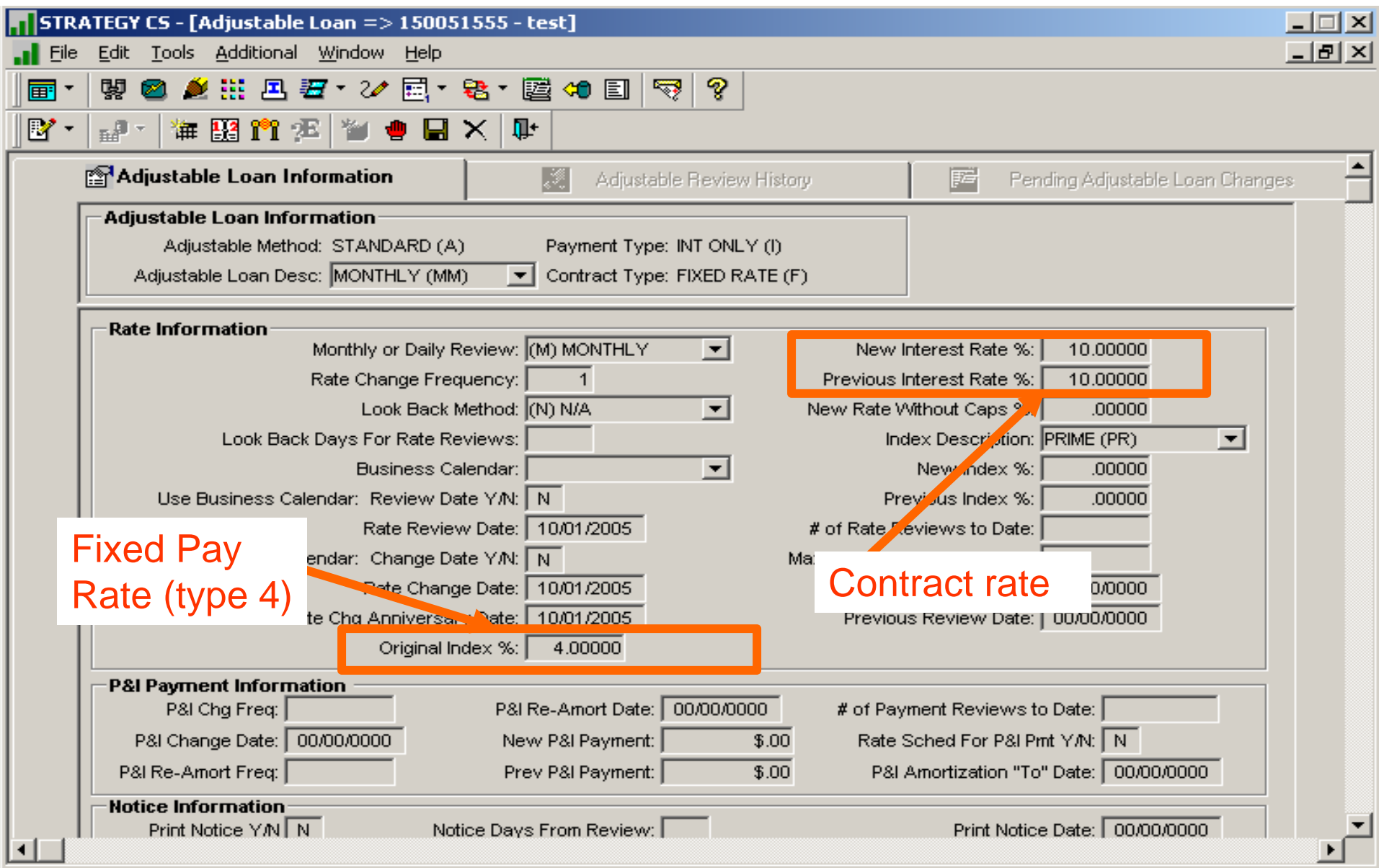

## What happens when?

- Daily
- Month end
- Payment Anniversary Date
- ARM reviews
- Other activity
- Billing

What happens daily? DIAL Interest is Calculated

# *Scheduled balance x deferred rate\interest basis code*

## What happens daily?

DIAL is Accrued

- Master balances updated:
	- DIAL Balance
	- Amount deferred to date
	- Amount deferred YTD
	- Accrued Interest g/l
	- $\bullet$ Amount accrued since last capitalization
- Investor Balances updated

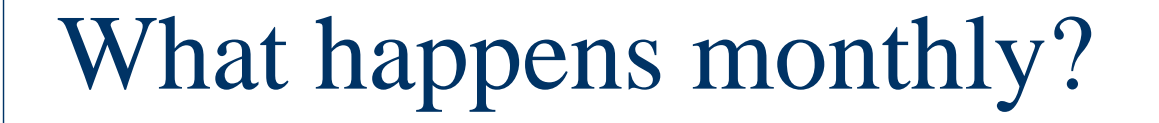

Deferred interest is posted to general ledger MPS deferred interest is calculated

Interest is Compounded

## What happens monthly?

- DIAL interest posted to general ledger
	- Nothing is calculated
		- Posts DIAL g/l balance from master to associated g/l number
			- Transaction code A3
	- Master DIAL g/l balance is reduced to 0.00

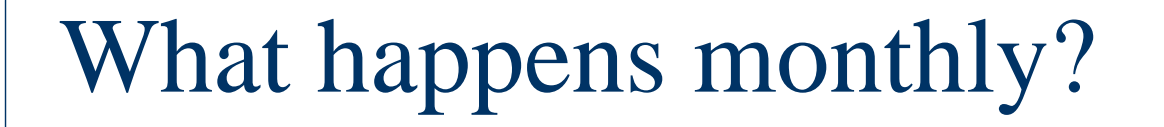

MPS interest is calculated

 Difference between MPS interest due and receivable interest is posted to interest receivable

What happens monthly? Interest is compounded

> Last month Ending DIAL Balance x contract rate\interest basis code

#### What happens to the compounded interest?

- DIAL cap\compounding code 3 only
	- Increase to Master DIAL Balance
	- Increase to Master Accrued since Last Capitalization
		- No transaction record for compounded interest

What are the Month End Reports? MB410d.2 Amount of posting, plus details all amounts and rates for each loan

MB410d.1

Exceptions

#### What happens on the payment anniversary date?

Capitalization to principal occurs when…  $\checkmark$  System control specifies  $\checkmark$  Dayend jobstream includes program  $\checkmark$ Defined in monthly schedule in Loan Administration

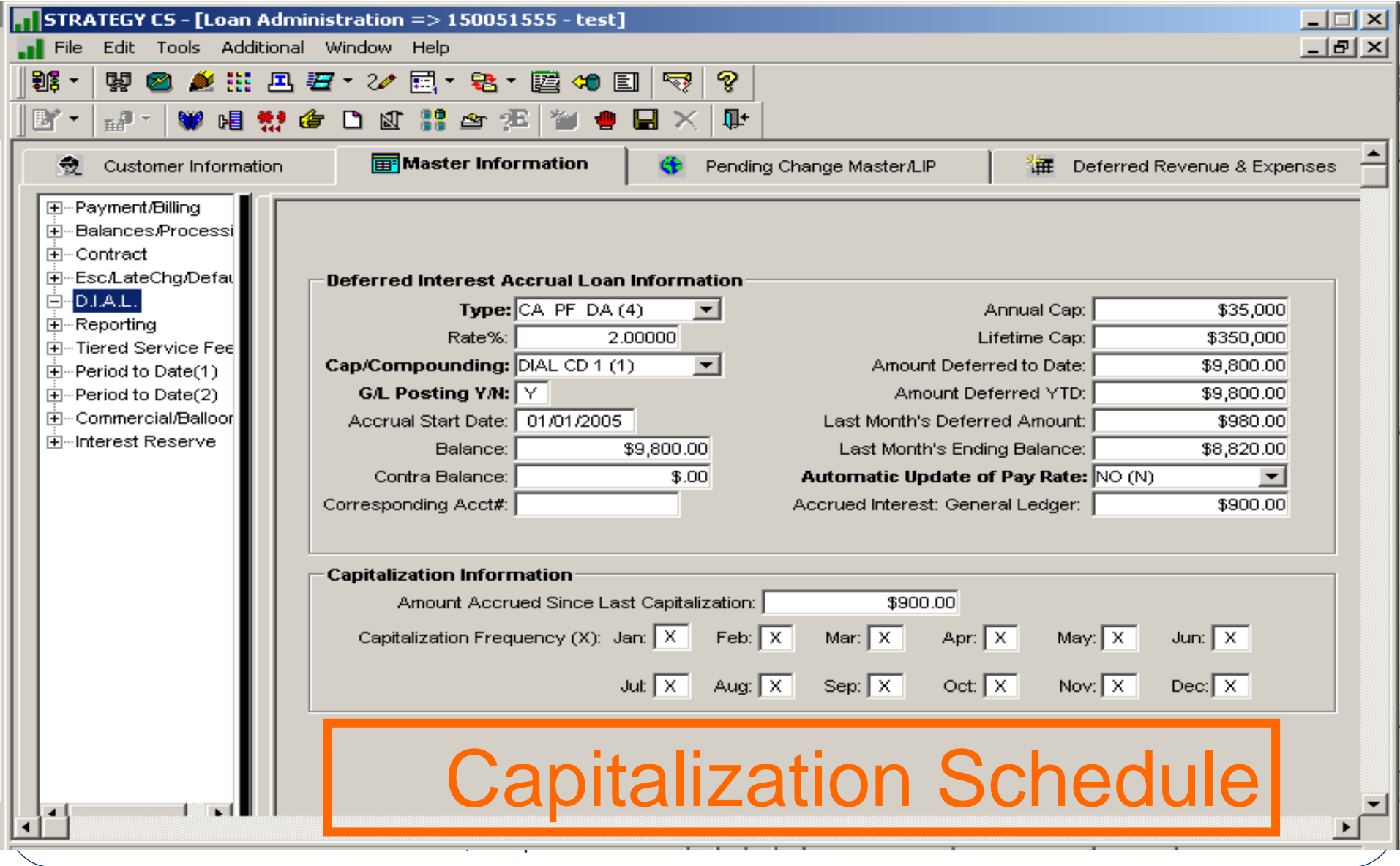

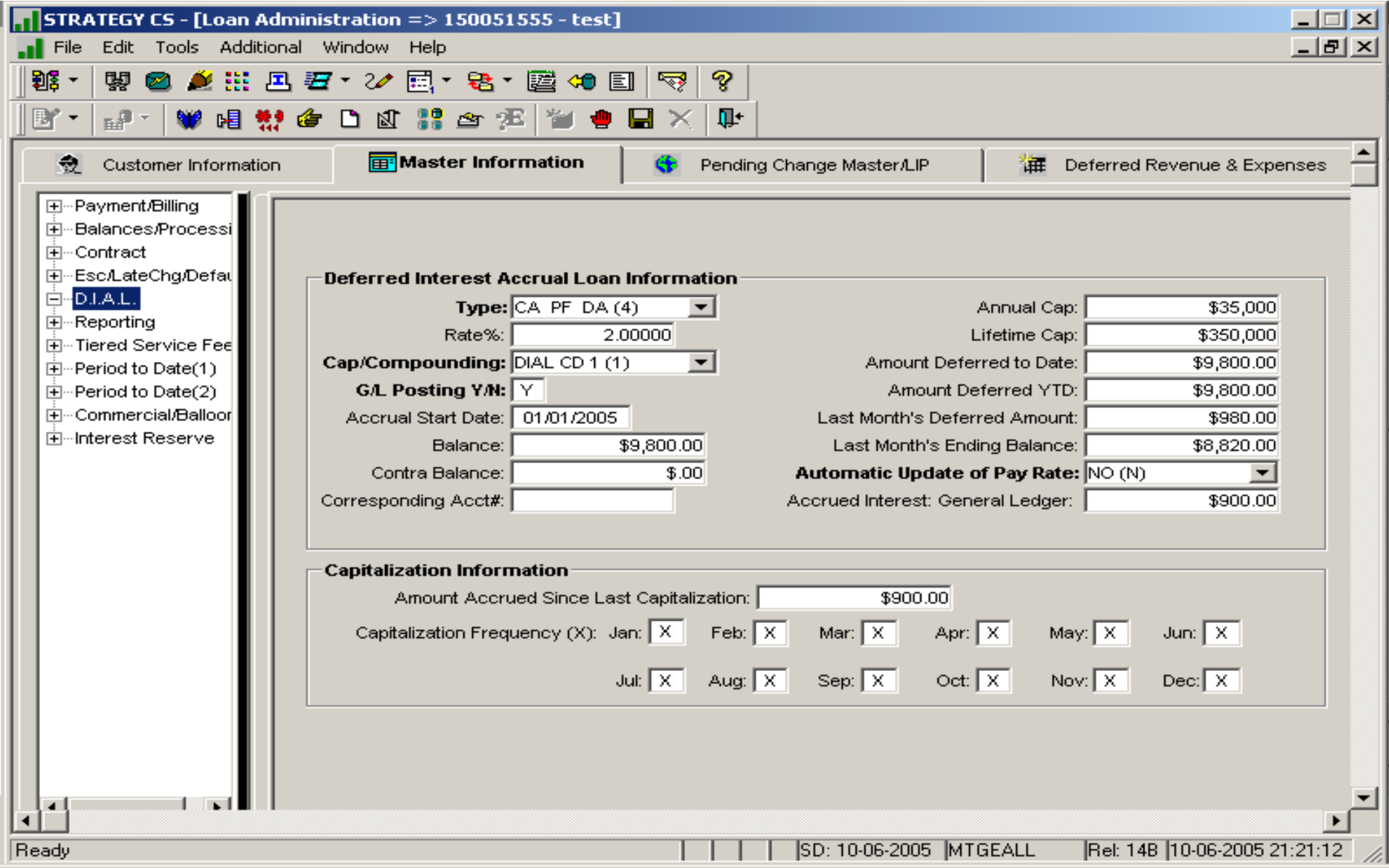

#### What happens on the payment anniversary date?

- Master file Amount Accrued Since last Capitalization is reduced to 0.00
- Creates Y1 Transaction
- Principal Balance increases if cap/compounding code permits

#### What happens on the payment anniversary date?

Option to Capitalize to a different loan

- $\bullet$  Corresponding Loan number
	- $\bullet$ Loan Advance transaction is processed
	- $\bullet$ No DIAL fields are updated
- $\bullet$  DIAL Loan
	- $\bullet$ Amount accrued since last capitalization is reduced to 0.00
	- $\bullet$ No capitalization transaction (Y1)

Are there Dayend Reports?

MB410e.2

Capitalization for Payments Due

Details amounts for each loan

What happens with ARM loans? Standard ARM review occurs At least one rate is adjustable DIAL type 2,3 or 4 Applicable rates are calculated DIAL rate can become negative when in recapture mode Exception is type 4 – recapture isn't allowed

## How are other DIAL changes made?

- Payments
- Interest Adjustments
- Rate Change

- Recapture DIAL interest that was previously capitalized to principal
	- a/k/a Cap DIAL recapture

- $\bullet$ Recapture DIAL interest that wasn't capitalized
- A/k/a Non-cap DIAL Recapture
	- Transaction screen code 52
	- Transaction code 72 (ptrans file)
		- $\bullet$ Credit to DIAL interest receivable
		- $\bullet$ Refer to Appendix C for detail non-accrual g/l activities
		- $\bullet$  Reduces Master
			- <sup>o</sup> DIAL Balance
			- <sup>o</sup> Amount deferred YTD
			- <sup>o</sup> Amount deferred to date
			- <sup>o</sup> Amount accrued since last capitalization
		- $\bullet$ Reduces Balance in Investor Record

#### DIAL Recapture

- Transaction screen code 18
- Tran code 71 (ptrans file)
- Reduces principal balance (asset)
- Refer to Appendix C for detail non-accrual g/l activities

- Recapture DIAL interest that wasn't capitalized
- A/k/a Non-cap DIAL Recapture
	- Transaction screen code 52
	- Transaction code 72 (ptrans file)
		- $\bullet$ Credit to DIAL interest receivable
		- $\bullet$ Refer to Appendix C for detail non-accrual g/l activities
		- $\bullet$  Reduces Master
			- <sup>o</sup> DIAL Balance
			- <sup>o</sup> Amount deferred YTD
			- <sup>o</sup> Amount deferred to date
			- <sup>o</sup> Amount accrued since last capitalization
		- $\bullet$ Reduces Balance in Investor Record

## Payment strings can also determine when DIAL amounts are paid

### How is interest adjusted?

- $\bullet$  Manual Interest Adjustment will increase or decrease DIAL balance
	- Off set can reduce or increase pay rate interest receivable
	- Example:

Work out loan terms are retroactive or mid- month

#### How is interest adjusted?

- Type A reduces all DIAL balances in master file (credit)
- Type B -increases all DIAL balances in master file (debit)
- Type 4 -reduces master DIAL balance and g/l Balance
- Type 8 -Increases master DIAL balance and g/l Balance

### How are the interest rates changed?

- Modifications and Amendments
	- Backdated Rate Changes
	- Future Changes
		- Scheduled step rates

## Is there a bill for DIAL?

System Control Setting - Servicing

Billing Program MB471I

Includes DIAL balances and rates on monthly bill

### Adjustments to Existing Loans

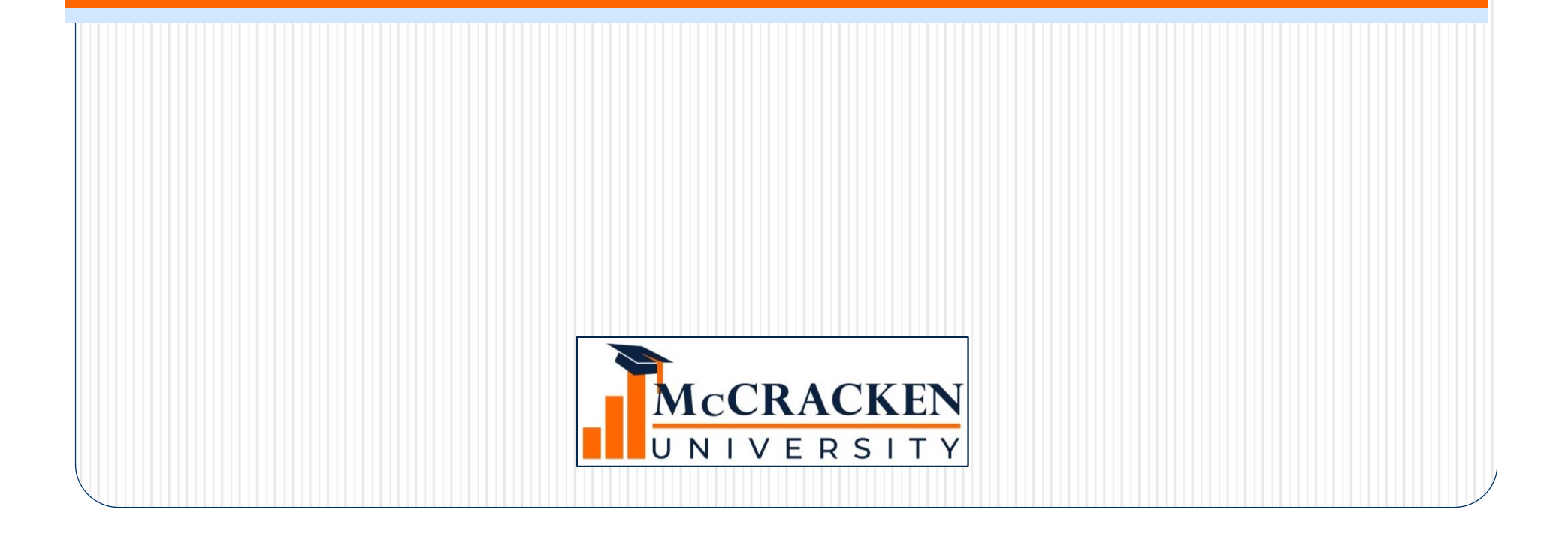

#### Items to consider..

- $\bullet$  When should DIAL start?
	- Consider current due date and past receivables
	- Scheduled Principal Balance
- Will all interest be deferred?
	- Payment type and payment amount
		- $\bullet$ Changing from P&I to interest only
	- $\bullet$ Due date will need to be rolled manually when receivables have zero due
	- $\bullet$ Bills to Borrower

#### Items to consider..

- What happens to past due interest?
	- Interest adjustments for DIAL and Accrual
- Will payments to deferred be received?
	- Cap/Compounding code that allows recapture
- When loan is severely delinquent, be prepared to manually calculate
- Call Support Center for assistance
	- Most scenarios are different but understanding what to consider is most important